# National Board of Examinations Foreign Medical Graduate Examination FMGE Screening Test June 2017 Registration Guide

# **Important Instructions**

1. Candidates must check their eligibility for FMGE June 2017 on www.nbe.edu.in

2. "\*" indicates mandatory field. The boxes marked with this symbol must be filled or candidates will not be allowed to complete the registration.

- 3. Candidates must ensure that they have a valid and unique email address before beginning the registration process.
- 4. Candidates appearing for FMGE will not be eligible to apply for any other exam.

# **Overview**

To register to take the FMGE June 2017, go to **www.nbe.edu.in** and click on the "Register for FMGE" link. You can register and schedule for the FMGE June 2017 from **13<sup>th</sup>April– 13<sup>th</sup> May 2017.** 

During registration, you will:

- 1. Create a profile.
- 2. Complete the FMGE application.
- 3. Schedule the exam
- 4. Pay for the exam.

# Estimated time to complete this process: 15 minutes.

Before beginning, candidates should gather all the information needed to complete the registration process, including credit/debit card details, educational history, and internship details.

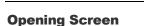

For a first time user, please follow the instructions under the heading "I am Ready to Register" to begin the registration. The candidates, who have already created a profile for FMGE June 2017, please enter the username and password and click on "Log In" button to view the profile.

# Captcha

Candidates will see a special set of characters displayed on the screen. They will need to retype the characters in the box provided. These characters, called "CAPTCHA" are a safety feature designed so the computer knows a human is entering the system and not a computer programme. If one has trouble reading the characters, they can click the audio icon or the refresh icon. Once the Captcha is entered, click on "Begin My Registration." This will take oneself to the next section, which is "Create a Profile."

# **1. Create a Profile**

In this section, candidates will enter basic contact information.

# Your name and email

- 1. Candidates should enter their name exactly as it appears on their Passport/MBBS degree.
- 2. Enter Gender
- 3. Enter the email address. This is where your Application email and Admit Card will be sent.
- Enter the Father's and Mother's name. Please do not prefix any salutation such as Shri/Smt/Dr/Mr/Mrs etc while entering the name. Ensure that there is a space between First Name, Middle Name and Last Name. Eg. Rakesh Kumar Gupta

### Create a login

Creating a login enables the candidates to log back in later if they need to make changes, or request a resend of their Admit Card or FMGE application.

1. **Username. Must** be a combination of alphanumeric characters (letters and numbers) but <u>does not</u> contain spaces or special characters. The maximum length allowed is 50 characters.

2. **Password.** Must be 7-20 characters long and contain <u>at least</u> one alpha and one numerical character.

### 3. Secret reminder question.

If one forgets their username and password, this question will help verify their identity.

4. Read the **Data Privacy Policy** and indicate agreement to the policy. Agreement is required to register for the FMGE.

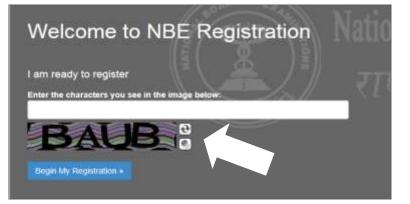

# 

| Nemane*<br>Uservarie                       |                                       |
|--------------------------------------------|---------------------------------------|
| Password * (personal regularizatio)        | Confirm Password*                     |
| Second Cherring at the surf                | Pernard                               |
|                                            |                                       |
| four secret reminder question <sup>4</sup> |                                       |
| Your mather's maden name                   |                                       |
| four secret answer*                        | Confirm answer to reminder question * |
| Secret answer                              | Secret answer                         |
|                                            |                                       |
| Security & Data Privacy Policy *           |                                       |

# Additional contact information

- 1. **Primary telephone number**. Enter the entire number. Mobile number is recommended as Prometric will be using this number to send important FMGE related text messages by SMS.
- 2. **Secondary telephone number**. Either enter a landline or another mobile number. Include Area Code/STD code in case of a landline number.
- 3. **Postal Address**. This is where the correspondence will be sent. Each address line should be limited to 30 characters including spaces. Candidates may make use of Address line 1, 2 and 3 in case of longer addresses.

Click "Save & Continue" to move on to the next section, which is the FMGE Application.

Note that once the profile has been created and saved, no changes can be made to the name or username. Username and password will be used to login into the profile.

| Preservisida | formin    | rta j            | num)                   | Sendigi        | iqnn:     | i turlar (  | (wight)     |    |                      |
|--------------|-----------|------------------|------------------------|----------------|-----------|-------------|-------------|----|----------------------|
| Туре         |           | Country<br>code* |                        | Type           |           |             | Secondary N |    |                      |
| Mobile       | $\otimes$ | 10               | 2340628                | Leties         |           | H.          | 296/10      |    |                      |
| (table phor  | e recor   | mended.          | Usied har EMS restlice | forij          |           |             |             |    |                      |
|              |           |                  |                        |                |           |             |             |    |                      |
| Postal A     | ddress    | laddres          | s where you wou        | ld like corr   | espon     | dence se    | nti i       |    |                      |
| Country!     |           |                  |                        |                |           |             |             |    |                      |
| rate         |           |                  |                        |                |           |             | - 74        | ¥1 |                      |
|              |           |                  |                        |                |           |             |             |    |                      |
| Address R    |           |                  |                        |                |           |             |             |    | or other the state   |
| ALIM         | .2111     |                  |                        |                |           |             |             |    | nnearan              |
| Address      |           |                  |                        |                |           |             |             |    | 10000                |
| A.8.9999     | 1942      |                  |                        |                |           |             |             |    |                      |
| Address in   |           |                  |                        |                |           |             |             |    | S 5                  |
| Altimat      |           |                  |                        |                |           |             |             |    | and the first of the |
|              |           |                  |                        |                |           |             |             |    |                      |
| City.        |           |                  |                        |                |           |             |             |    |                      |
| 01           |           |                  |                        |                |           |             |             |    |                      |
| States / Un  | ion Ter   | ritories *       |                        |                |           |             |             |    |                      |
| Perres       | elect o s | fide Farini      | inte                   |                |           |             |             | ¥. |                      |
| PIN CODE     |           |                  | ryeur Pin Caterlank i  | n tre Indian i | Postal Si | ervices web | 1680 -      |    |                      |

# Image and Digital Signature Upload

As a mandatory step, candidates will have to upload their colour photo (must be clear against a white background and not more than 6 months old) and the image of their digital signature on their profile page. Candidates will have to click on the browse button to search for the image and upload them in the system. The instructions on the image specifications will be provided on the screen itself. Please follow the instructions carefully to upload the images. Candidates will be allowed to upload and edit the images during the registration window from 13<sup>th</sup>April to 13<sup>th</sup>May 2017.

Note: Instructions to prepare the images of the required specification for upload are provided in the end of this registration guide.

| Select Image                                                                                   | āme.                                                                                             |                                                                                                    |
|------------------------------------------------------------------------------------------------|--------------------------------------------------------------------------------------------------|----------------------------------------------------------------------------------------------------|
| lelect Signature Image                                                                         | Brave                                                                                            |                                                                                                    |
| By selecting Upload Image, Fackno                                                              | wiedge that I have reviewed the image requirements.                                              |                                                                                                    |
| Cardition President                                                                            | Sgraue Perior                                                                                    |                                                                                                    |
| 1-34-4                                                                                         |                                                                                                  |                                                                                                    |
| - 6                                                                                            | SIGNATURE =                                                                                      |                                                                                                    |
|                                                                                                | Biologica -                                                                                      |                                                                                                    |
| 25                                                                                             |                                                                                                  |                                                                                                    |
|                                                                                                |                                                                                                  |                                                                                                    |
| The Image must adhere to the follow                                                            | ng specifications                                                                                |                                                                                                    |
| + File Fornat. The image must be                                                               | n JPES format                                                                                    |                                                                                                    |
|                                                                                                | than prepual to 240kB (Kitotytee) each                                                           | - CONTRACTOR OF                                                                                                    |
|                                                                                                | idate: Acceptable dimensions 20mm 8 40mm                                                         | R I I I I I I I I I I I I I I I I I I I                                                                                                    |
|                                                                                                | e 132 pinela (velato) o 172 pinela (hegato)<br>e 207 pinela (helato) o 201 pinela (hegato)       | Contraction of the                                                                                                    |
|                                                                                                | to any protect many of any and any to shape to proceed the                                       |                                                                                                    |
| image of the required dowers                                                                   |                                                                                                  |                                                                                                    |
| < Color: The image must be in colo                                                             |                                                                                                  | and the second second s |
| - Background: The mage must ha                                                                 |                                                                                                  | THE REAL PROPERTY.                                                                                                    |
| <ul> <li>The image must not be more that</li> <li>The image must be taken in full 5</li> </ul> |                                                                                                  |                                                                                                    |
|                                                                                                | that or head covering, unless worn dely for religious purpose                                    |                                                                                                    |
|                                                                                                | Heatphones, Hands-hee Devices, or similar herrs are not                                          |                                                                                                    |
| acceptable                                                                                     |                                                                                                  |                                                                                                    |
| The Signature Image must adhere to                                                             |                                                                                                  |                                                                                                    |
| <ul> <li>File Format: The image must be in</li> </ul>                                          |                                                                                                  |                                                                                                    |
|                                                                                                | i than or equal to 240a0 (Kicopres) each<br>Idate's Signature: Acceptable Ginerolons 80mm X 20mm |                                                                                                    |
|                                                                                                | 222 phase / viter in 122 phase characteria                                                       |                                                                                                    |
|                                                                                                | e 473 porest (water) o 207 porest (respiri)                                                      |                                                                                                    |
|                                                                                                | in Grant for the east you are applying for steps to prepare the                                  |                                                                                                    |
| mage of the requires often                                                                     |                                                                                                  |                                                                                                    |
| <ul> <li>Background: The image must have</li> </ul>                                            | e a verse secrepture<br>la rene that alt (1) renths old                                          |                                                                                                    |
|                                                                                                |                                                                                                  |                                                                                                    |
| ·                                                                                              |                                                                                                  |                                                                                                    |

# 2. Apply for FMGE

Once the candidates have successfully created their profile, they will be taken to the exam selection screen. To register for FMGE, please select **The Screening Test for Indian Nationals with Foreign Medical Qualifications (FMGE)** from the drop down menu.

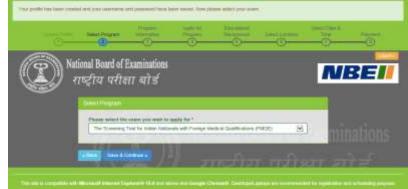

# **Exam Information**

Once the exam is selected, click on Save & Continue button. The next screen will be the exam information screen which will provide important information related to exam such as important dates, fees and program information.

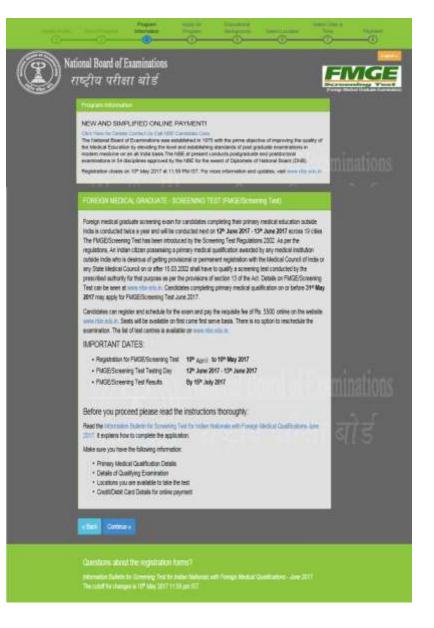

## **Personal Information**

Candidates need to enter their Nationality and Date of Birth.

Candidates will be asked to choose their domicile state. This is the state which they consider as their permanent residence.

In case candidate has been issued Aadhar Card, he/she will have to provide his/her 12 digit Aadhar card number in the text box provided in the application form.

Candidates will be required to select the photo id that they will be carrying to the test centre and also provide the corresponding number associated with the ID selected.

Next, candidates will be asked to provide their passport details including the passport number, date of issue, the expiry date and the place of issue of passport.

Candidates will be required to provide two marks of identification. Identification marks are marks on the body or face of a person to identify correctly. Some examples are like a mole on the right cheek or a scar on the neck or chin.

Click on Save and Continue to move to the next section.

| NICES AND THE                                                                                                    |                                                                                                    |                                                                       |                                                                                                    | -0-                                                                                                    | _         |                 |                                                                                                    |
|----------------------------------------------------------------------------------------------------|----------------------------------------------------------------------------------------------------|-----------------------------------------------------------------------|----------------------------------------------------------------------------------------------------|----------------------------------------------------------------------------------------------------|-----------|-----------------|----------------------------------------------------------------------------------------------------|
| onal Board of E                                                                                                    |                                                                                                    |                                                                       |                                                                                                    |                                                                                                    |           | FIV             | 10                                                                                                    |
| ष्ट्रीय परीक्ष                                                                                                    | । याड                                                                                                    |                                                                       |                                                                                                    |                                                                                                    |           | Strengt Married | and the state of the state of t |
| Game has the                                                                                                    |                                                                                                    |                                                                       |                                                                                                    |                                                                                                    |           |                 |                                                                                                    |
| Hadoratily *                                                                                                    | on Chinese of Instants                                                                                                    | 21)<br>                                                               |                                                                                                    |                                                                                                    |           |                 |                                                                                                    |
| Date of Horn -                                                                                                    |                                                                                                    |                                                                       |                                                                                                    |                                                                                                    |           |                 |                                                                                                    |
| Jone 1 Pale                                                                                                    | un faite State for                                                                                                    | 221112                                                                |                                                                                                    |                                                                                                    | #2        | IN STREET       |                                                                                                    |
| Please see of a                                                                                                    |                                                                                                    | in Initialy                                                           | 311                                                                                                    |                                                                                                    | 25        | 1000            |                                                                                                    |
| Aadhaar Card                                                                                                    |                                                                                                    |                                                                       |                                                                                                    |                                                                                                    |           | 21              |                                                                                                    |
| Witten Company Committee                                                                                                    | end Australia Constitut                                                                                                    |                                                                       |                                                                                                    |                                                                                                    |           |                 |                                                                                                    |
| WYen, Phones Pres                                                                                                    | юн узыг Ажёзын Са                                                                                                    | ed Marches. (12)                                                      | digite heats "                                                                                                    |                                                                                                    |           |                 |                                                                                                    |
|                                                                                                    |                                                                                                    |                                                                       |                                                                                                    | -                                                                                                    |           |                 |                                                                                                    |
| Print and of the second second | provided to the second second second and second second sec | Phil.                                                                 | and the peak of                                                                                                    | on the level                                                                                                    | -         |                 |                                                                                                    |
|                                                                                                    |                                                                                                    |                                                                       |                                                                                                    |                                                                                                    |           |                 |                                                                                                    |
|                                                                                                    |                                                                                                    |                                                                       |                                                                                                    |                                                                                                    |           |                 |                                                                                                    |
| and authorite other per-<br>and dependingly in<br>Real                                                                                                    | i out som stadistic volge ut<br>and som stadistications                                                                                                    | eri a Nadhao said<br>Maanin Pia pina<br>Maring Kara Jadh              | na silat di Bardy, da<br>Kata di Salat di Kata<br>Kata di Salat di Kata                                             | e Apolitado Land Inte<br>Armas, portentido en<br>ME e enco regene an                                                                                                    |           |                 |                                                                                                    |
| gried builts option privately in                                                                                                    | nor or or or other series of the series of the series of t | dir - Nath an Isait<br>Hogostin This photo<br>asserting the automotiv | er anlet of standigs for<br>general sector of the<br>sector of the Sector of the                                    | н-Арлітан сана ни<br>кліта, донатна на<br>Мії и тох-херни на                                                                                                    |           | I               |                                                                                                    |
| Passport No.                                                                                                    | nor or or or other series of the series of the series of t | elf - Nathan and                                                      | en grind of starting fra<br>graden strategies for two<br>graden strategies of the<br>start and "Startanes of the    |                                                                                                    |           | I               |                                                                                                    |
| Passport Details Passport No. Pessport number                                                                                                    | nor or or or other series of the series of the series of t | eff a feature and a                                                   | en annat a' denorm, frei<br>graffer annatar for fann<br>graffer annatar for fan<br>gan fan Standard of S            | s-Astinas Lans In<br>west, portense en<br>ME in non-separa sto                                                                                                    |           |                 |                                                                                                    |
| Passport Details Passport No. Passport No. Passport number Date of Issue                                                                                                    |                                                                                                    | er - Australia India                                                  |                                                                                                    | s Addinate Law Yee                                                                                                    | and the p | min             |                                                                                                    |
| Passport Details Passport No. Passport No. Passport No. Date of Issue Seert date                                                                                                    |                                                                                                    | elle Austral Laid<br>Hoggett The pro-                                 | en pasal di denera, dia<br>antari antari di denera, di<br>antari di di denera di di<br>di denera da di denera di di | <ul> <li>Administration Level with<br/>white processing of<br/>the network approximation<br/>of the network approximation<br/>of the network approximation of the<br/>the network approximation of the<br/>the network approximation of the<br/>the network approximation of the<br/>the network approximation of the network approximation<br/>of the network approximation of the network approximation of the<br/>the network approximation of the network approximation of the<br/>the network approximation of the network approximation of the<br/>the network approximation of the network approximation of the<br/>the network approximation of the network approximation of the<br/>the network approximation of the network approximation of the<br/>the network approximation of the network approximation of the<br/>the network approximation of the network approximation of the network approximation of the<br/>the network approximation of the network approximation of the network approximation of the<br/>the network approximation of the network approximation of the network approximation of the<br/>the network approximation of the network approximation of the network approximation of the<br/>the network approximation of the network approximation of the network a</li></ul> | and the p | mina            |                                                                                                    |
| Passport Details Passport Details Passport No. Passport No. Passport No. Date of Issue Date up to which                                                                                                    |                                                                                                    | er - Austral Laint<br>Housen                                          |                                                                                                    |                                                                                                    |           | mina            |                                                                                                    |
| Passport Details<br>Passport Details<br>Passport No.<br>Passport No.<br>Passport number<br>Date of Issue<br>Select date<br>Date up to which<br>Select date                                                                                                    |                                                                                                    | ari - Austral Laint<br>Housen                                         |                                                                                                    |                                                                                                    |           |                 |                                                                                                    |
| Passport Details<br>Passport Details<br>Passport No.<br>Passport No.<br>Passport number<br>Date of Issue<br>Select date<br>Place of Issue<br>Place of Issue                                                                                                    |                                                                                                    |                                                                       |                                                                                                    |                                                                                                    |           | णांग<br>बो      |                                                                                                    |
| Passport Details<br>Passport Details<br>Passport No.<br>Passport No.<br>Passport number<br>Date of Issue<br>Select date<br>Place of Issue<br>Place of Issue                                                                                                    | ele                                                                                                    |                                                                       |                                                                                                    |                                                                                                    |           |                 |                                                                                                    |
| Passport Details<br>Passport Details<br>Passport No.<br>Passport number<br>Date of Issue<br>Select date<br>Date up to which<br>Select date<br>Place of Issue<br>Location                                                                                                    | eld<br>ation                                                                                                    |                                                                       |                                                                                                    |                                                                                                    |           |                 |                                                                                                    |
| Passport Details<br>Passport Details<br>Passport No.<br>Passport No.<br>Passport No.<br>Date of Issue<br>Seect date<br>Date up to which<br>Select date<br>Place of Issue<br>Location<br>Marks of Identific                                                                                                    | elid<br>ation                                                                                                    |                                                                       |                                                                                                    |                                                                                                    |           |                 |                                                                                                    |
| Passport Details Passport Details Passport No. Passport No. Passport No. Date of Issue Sect1 date Place of Issue Location Marks of Identificat Marks of Identificat                                                                                                    | elion<br>ton 1*                                                                                                    |                                                                       |                                                                                                    |                                                                                                    |           |                 |                                                                                                    |

#### **Educational Background**

Candidates must enter the total aggregate marks obtained in primary medical qualification. Also provide the country where the institute/university is located, the name of the institute and college, joining date and date of completion of the course. The cut off date for obtaining Primary Medical Qualification is on or before **31**<sup>st</sup>**May 2017**.

If the degree has been awarded by a foreign medical institute, select "Yes". Candidate will be further asked to confirm if medical institute is recognized in the country in which they are situated for award of primary medical qualification. If they have also completed their primary medical qualification from the same institute, please indicate. If Primary Medical Qualification is not completed from the same institute, candidate will be prompted to provide the name of the college and other information including country, date of joining and date of completion.

In addition, candidates will be required to enter the percentage of marks obtained in the qualifying examination subject wise. If internship has been completed, please enter the location where it was completed, the name of the institute from where one did the course, date of joining and date of completing the internship.

If one has obtained any additional qualification, please provide details such as name of the course, name of the institute, marks obtained and year of passing the additional education

Candidates will be required to provide additional information pertaining to being deported/rusticated during a medical course or being charged for use of unfair means by NBE or any other examination body. Further, if one has appeared for any NBE exam before, please specify details. Candidates can enter information for up to 20 exams for which they have previously appeared. Please enter year in which the exam was taken, the testing ID and the session i.e. whether it is the June/July or November/December session. National Board of Examinations सारुद्वीचा घरीबरा बरी डी

> Citizes ( 7 Tes. 180 Trans In the w) Date of Joining Month and Year)" ÷. 8 Additional Information 4 Yes . Be + 140 Au

FINA

nupations

# Photo ID Upload

All candidates will be required to mandatorily upload the image of their photo id that they will be carrying to the test centre on the day of the exam. Click on the browse button to search for and upload the images. Candidates can upload as well as edit the photo id during the registration window from **13**<sup>th</sup> **April to 13**<sup>th</sup> **May 2017**.

| Upload the Photo ID which you will be carrying on       | Browse        |
|---------------------------------------------------------|---------------|
| e testing day "                                         | Date:         |
| e Photo ID must adhere to the following specifications: |               |
| - File Format, The Photo ID must be in PDF format.      |               |
|                                                         | lobytes) each |

Note: Instructions to prepare the document of the required specification for upload are provided in the end of this registration guide.

### **Declaration by Candidate**

In this section, candidates will be required to choose "I Agree" or "I Disagree" to the declaration statement. This declaration affirms that candidates are eligible to take the FMGE and all the information that is entered is correct.

After reading this section, candidates need to choose "I agree," in order to click "Save & Continue" to proceed to the next section. If you select "I disagree," you will not be allowed to proceed.

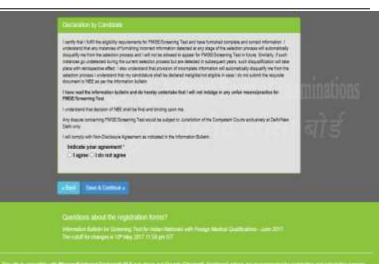

### **Errors**

If one chooses "Save & Continue" and they have not completed any mandatory fields (marked by "\*"), an error message will appear on the screen besides that particular field which is either incomplete or entered incorrectly. The fields that are missing are highlighted in red. In this example, the candidate needs to agree to the Security and Data Privacy Policy and also specify a phone number for the system to save the profile completely.

System will also display any errors on the top of the page once you select "Save & Continue" button.

| Time             |           |                   | quired in order to re              | r. contrar    | 1             | a constant of the second |         |
|------------------|-----------|-------------------|------------------------------------|---------------|---------------|--------------------------|---------|
| $\langle$        | S         | 1975577           | e Decerty & Colle P                | count scand a |               | >                        |         |
|                  |           |                   |                                    |               |               |                          |         |
| 10 million and 1 | outer 1 i | timiter           | _                                  | -             | -             |                          |         |
|                  |           |                   |                                    |               |               |                          |         |
| - 11.            |           | 1015              | 0.00                               | istrice)      | 64. NS        |                          | 10000   |
| Pinay Ide        |           | nte () un         | 199 (                              | Secondary tes | epitone numbe | e (curpe)                | nations |
| - 11.            |           | Country<br>Code * | pict)<br>Pressry Phone<br>Number 1 |               |               | try Secondary Phone      | nations |
| Pinay bio        |           | Country           | Pressry Phone                      |               | Court         | try Secondary Phone      | nations |

# 3. Schedule the Exam

# **Select Location for the Exam**

The next step will be to choose the preferred location where one would like to take the exam. FMGE will be conducted in 19cities across India. Candidates may choose any one of the preferred location to schedule the exam.

Availability is on a first come, first serve basis and one will be only shown options that are available at the point of scheduling the exam. In case all seats in a particular location are filled, candidates will see a message indicating all seats in that location are filled and they will be asked to select a new location.

Note: The FMGE will be conducted from 12<sup>th</sup> – 13<sup>th</sup>June 2017. FMGE is divided into two parts of 150 questions each with time allocation of 150 minutes for each part. There will be a scheduled break between the two parts. Candidates can take the exam on any one of the two dates specified above.

Candidates are required to report at the 'Reporting Counter' at 9:00 AM for Part One and 2:15 PM for Part Two (one hour prior to the start time). The reporting counter will close 30 minutes prior to the test start time. Candidate who fails to report to the

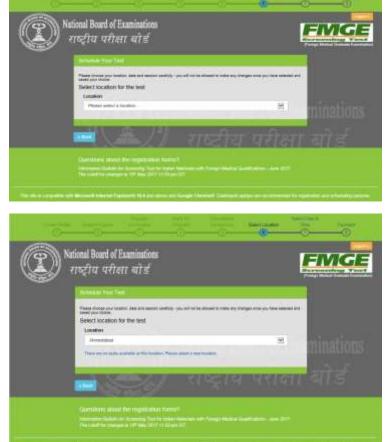

reporting counter by the stipulated time as indicated above shall not be allowed to test.

### Select Test Site

Once candidate has selected a location for the test, all available test venues in that particular location will show up. You may choose any available test venue. The exact address and location can also be viewed by clicking on the link "Directions". Candidates are advised to familiarize themselves with the location of examination centre and plan travel time accordingly.

In order to proceed with the scheduling, click on "Schedule Appointment" button under the venue of your choice.

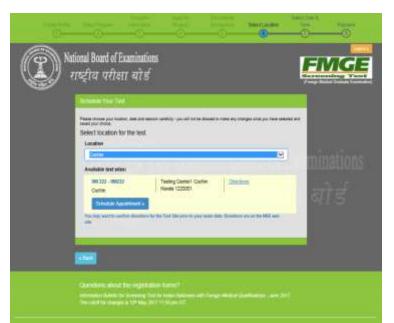

### **Select Date and Time**

Once candidates choose the venue, the date to take the FMGE must be chosen. Candidates will only be able to select the date if it is highlighted in blue. If the date is not shown, it means that all available testing sessions at that site for that date have already been filled.

Candidates can select either 12<sup>th</sup>June or 13<sup>th</sup>June to appear for FMGE. The exam is scheduled to begin at 10A.M.

<u>Note</u>: Selection of test centre, date and time will be shown at the right of the screen under the header "Your Selection". In case one wants to change the selection, they may click on the Back button to make appropriate changes.

Click on "Save & Finish" button to move towards the payment screen

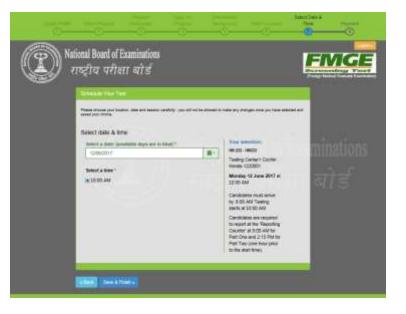

# 4. Make Online Payment

Candidates will be required to pay the exam fees (Rs.5500) online using your credit/debit cards issued by banks in India or through net banking. Please select the payment option from the tabs indicated on the Make Payment Screen and fill in the required information. Once all the information has been entered, click on Make Payment button. Upon successful authorization of payment, the profile will be registered and you will receive an admit card within 24 hours on your registered email address.

Please keep the payment information ready at the time of scheduling the exam. The transaction must be completed within 30 minutes to reserve the seat and time selected. Failure to do so will result in the release of the selected date and time and one will have to begin the process again.

# Note: Payment can only be made online for FMGE -June 2017

| Credit Card            | Pay by Credit Card      | Merchant Name<br>National Board of Examination |
|------------------------|-------------------------|------------------------------------------------|
| Debit Card             | VISA 🌔                  | masurial duard of EXalisitation                |
| C Debit Card + ATM PIN | Card Number             | Payment Amount. ₹ 5500                         |
| n Internet Banking     | Enter card number       |                                                |
| 🕼 Wallet' Cash Cards   | Expiration Date CW/ CVC |                                                |
|                        | Month 🔽 Year 🔽          |                                                |
|                        | Card Holder Name        |                                                |
|                        | Enter card holder name  |                                                |
|                        | Make Payment            |                                                |
|                        | Carcel                  | BillDesk                                       |

# **Confirmation Page**

If all information has been entered correctly, candidate will be redirected to the Welcome Back page. They should read the confirmation screen to make sure all information entered is correct. If any information is incorrect and needs to be updated, click the "Edit Profile" or "Edit Application" buttons to make appropriate changes in the area where the correction needs to be made. Candidates will be able to edit their profile up to 13<sup>th</sup> May 2017(up to 23:59 hrs.).

To view the FMGE application, click on the arrow against the exam header "FMGE Application". The application will show up as indicated.

Please note: Candidates will receive the admit card within 24 hours of scheduling at their registered email address. They can also login into their profile using the username and password to print a copy of the admit card.

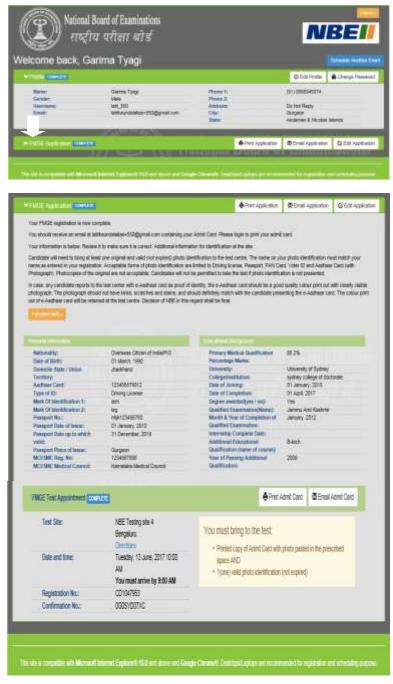

# **Application Summary Email**

Once the FMGE application has been successfully submitted, a summary of their application will be sent to them via email within 24 hours. Please save and print a copy of the application for your records.

To the right is an example of what the email application summary will look like. Candidates should expect to receive this email within 24 hours of submitting their completed application

#### You have successfully registered for FMGE.

Chem services stability descents in HEE to the spectrum for THEE interestion taken. Faint to so an all motion the securitation of one reparation appropriate Sortheting FMGE Application

| Personal Information                           | <                    |
|------------------------------------------------|----------------------|
| Candidate's Name as per Pasaport/MERIS dispos  | Gama Dyap            |
| Grader                                         |                      |
| Der ef Betic                                   | 07 Mar. 1991         |
| A A                                            | heitad               |
| Educational Information C 21V                  |                      |
| You Printy Medical Qualification Presentage    | 88.2 %               |
| Darmsky fastitutes:                            | University of Sydney |
| Country of University                          | Assessis             |
| Primary Medical Qualification Completion Date: | 4t Apr, 2017         |
| Additional Educational Qualification:          | B-tech               |
| True of Passing                                | 2009                 |

#### Admit Card Summary Email

When the admit card is received by email, it should be read carefully and all information mentioned should be verified. Candidates should then print a copy.

Candidates must bring the Admit Card with them on the day of the exam. They will not be allowed to take the exam without the Admit Card.

To the right is an example of what the email Admit Card will look like.

To begin the exam, candidates must enter the FMGE Application Number/ Testing ID on your admit card into the computer.

|   | ADMIT CARD FOR FIGE JUNE 2017                                                                                                    |
|---|----------------------------------------------------------------------------------------------------|
|   | Dia Gana Tina                                                                                                    |
|   | These yes for ingenering for PMOR Aux 2017. Parts or man                                                                                                    |
|   | Your approximated request has been corrected and conference Player do not apply to the result.                                                                                                    |
|   | The conferences is your official aload card. You must bring the with you to the moting paster on the day of your                                                                                                    |
|   | To Ingain mana, you musir enter your Regionation. Number Torring ID (Boll No. ) CD1047055<br>Configuration Number 00097D0720C<br>Tomaneticae D 2004971272001100                                                                                                    |
|   | Fassistation Date: U Jare, 2017                                                                                                    |
|   | Note: FMOE is divided acts two parts of 129 partness such with task along time of 10 parates for each part. There is a<br>included local breach between the two parts.                                                                                                    |
|   | Part Oas: 10:00 AM in 12:43 PM (hubain: 1) remains manya)                                                                                                    |
|   | Part Two: 318 PM to 545 PM<br>(For reserving time, are the DISTRUCTIONS FORMULTIC) and append                                                                                                    |
|   | Exaministry's Name: Gaussian Tyrgel<br>Considiants: Address: Die Not Repting<br>Considiants: Address: Die Not Repting<br>Considiants: Enand Address: Line Forder<br>Deues of River 10 Mar. 2019                                                                                                    |
|   | Two blue: NBE Tasting site 4                                                                                                    |
|   | Sae Color. IMMI<br>Tert Sar Addres: 510 DEINOAL PALACE Siz.25, Mahawi Gali, Nortig<br>                                                                                                    |
|   | 89435                                                                                                    |
|   | Advant Card Toward By:<br>National Duald of Dummations                                                                                                    |
|   | Medical Eschert, Amuri Nagar, Ring Raul, New Dollar-110029                                                                                                    |
|   | Webser www.abustum                                                                                                    |
|   | Plenn: 1900111708 (Tuil-Free)<br>This Advant word is protocold by the Information Balletin for FNUE have 2017                                                                                                    |
|   | Your conditions to party parameterized and is adopted to fulfillence of the singleliky criteria as advanced as the betweening<br>Budlets. By maning free orders application and registration for the examp you have conferenced to ramply with the<br>singleliky current and other stress and conditions as contrasted to the following Budlets. Plant Budlets are the story incorrect                                                                                                    |
|   | information detected at any stage shall manunally lead to despatibilization of your candidatum.<br>Kindly read the instructions for randidates stated in the next page.                                                                                                    |
| 1 |                                                                                                    |
|   | INSTRUCTIONS FOR CAMBIDATES                                                                                                    |
|   | NIHI rearres that right to verify the kinetic and generalization of such emissions by taking Wanth segmention and photograph of the calculations for the set of the second second s                |
|   | NIHI rearres that right to verify the kinetic and generalization of such emissions by taking Wanth segmention and photograph of the calculations for the set of the second second s                |
|   | <ul> <li>Attill interves that right to verify the kinetic and generalization of ands emissions by taking theme and generalization and generalization of the control intervesting that means and the second of the control intervesting that we are the presentation of generalization of the following the second of the taking that we are the presentation of generalization of the following the second of the following that we are the presentation of generalization of the following the second of the following the second of the second of the following the second of the following the second of the second of the second o</li></ul>     |
|   | A DBB reserves that right to verify the identify and generalized of and identifiate by taking Wanth segmentation and photometry of the conductions for the second second sec                |
|   | ADMI reserves the right to verify the identify and generalized of and enabled by taking Wanth regression and phonon in the use of their means.     Contribution MUID these is the tree content the following data means.     Contribution MUID these is the tree content the following data means.     Contribution MUID these is the tree content the following data means.     Contribution MUID these is the tree content the following data means.     Contribution MUID these is the tree content the following data means.     Contribution MUID these is the tree content the following data means.     Contribution means and index regression of the following data means to generalized and raddition means the following data means the following data means and data following data means the following data means the following dat                |
|   | <ul> <li>Alter inserves that right is a verify the infinitely and generalizes of auch engineering by taking Wanth expression and point of the conditions for the second serves.</li> <li>Berner in the Advance Condition of the second serves the presention of generalizes in the Advance Condition of the second serves the presention of generalizes.</li> <li>Anton Condition of the Advance Condition of the second serves the generalized and <u>radiations conditions</u>.</li> <li>Anton Conditions of the Advance Condition of the second serves the <u>restriction of the Advance Conditions</u>.</li> <li>Advance Conditions of the Advance Condition of the second second se</li></ul>           |
|   | <ul> <li>All if reactions that right has verify the all measurements of a task mealabore by taking Wanth expressions and a plant of the solutions of the solutions measurement.</li> <li>The all is the task of the task of the task of the following that measure is the proceeding of the solutions of the task of the task.</li> <li>The task of the task of the task of the task.</li> <li>The task of the task of the task of the task of the task.</li> <li>The task of the task of the task of the task.</li> <li>The task of the task of the task.</li> <li>The task of the task of the task.</li> <li>The task of task of task of task of task of task of task of task of task of task of task of task of task of task of task of task of task of task of task of task of task of task of task of task of task of task of task of task of task of task of task of task of task of tas</li></ul>                                 |
|   | <ul> <li>All increases that ruphs to versity the kinetic y and a measurement of a such emplotes by taking Wanth expressions and provide the taking with the subject to the take measurement.</li> <li>But increases the take take the take the following that measurement and provide measurement of the subject to take the provide measurement.</li> <li>All increases the take take take take take the take take measurement of a such employed and a subject to take the provide measurement of the subject to take take take take take take take take</li></ul>                                                                                                    |
|   | <ul> <li>All II rearres that ruphs to versity the identify and generalizes of such emplotes by taking Washi expression and possible of the conductive for the states.</li> <li>All II rearres that ruphs to versity the following the sense of the possible of the states.</li> <li>All II rearres that the take the state to the state possible of the possible of the states.</li> <li>All II rearres that the take the state to the state possible of the possible of the states.</li> <li>All II rearres the state to the state to the state to the state possible of the states.</li> <li>All II rearres the state to the state to the state to the state to the state of the state to the state to th</li></ul>                         |
|   | <ul> <li>All II reactions that used to control that the classical state and an equivalence by taking Wanth expressions and a classical state of the transmission of a classical state of the transmission of a classical state of the transmission of a classical state of the transmission of a classical state of the transmission of a classical state of the transmission of a classical state of the transmission of a classical state of the transmission of a classical state of the transmission of a classical state of the transmission of a classical state of the transmission of a classical state of the transmission of the transmission of the transmission of a classical state of the transmission of the transmission of the tr</li></ul>     |
|   | <ul> <li>All II rearrow that ruphs to versity the density and a measurement of auch employee by taking Wanth expression and possible that the density of the semilation by taking Wanth expression and possible takes that the density want the presentation of the semilation by taking Wanth expression and possible takes that the density want the presentation of the semilation by takes the take takes the takes takes the takes takes the takes takes the takes takes the takes takes take</li></ul>     |
|   | <ul> <li>All II reactions that used to be solved by and a measurement of a lack mealednee by taking Wanth expressions and a plantimeter of the solution of the solved by a solved by a</li></ul>     |
|   | <ul> <li>1 All i rearrow that rught has verify the all reasons and a law is mainlake by taking iterating expressions out a law is a law in a minister by taking iterating expressions out a law is a law in a minister by taking iterating expressions out a law is a law in a minister by taking iterating expressions out a law is a law in a minister by taking iterating expressions out a law is a law in a minister by taking iterating expression iterations of the law is a law in a minister by taking iterating expressions out a law is a law in a minister by taking iterating expression iterations out a law is a law in a minister by taking iterating expression iterations out and iterations out a law is a law in a minister by taking iterating expression iterations out and iterations out a law is a law in a law is a law in a law is a law is a law in a law is a law is l</li></ul> |

## **Re-entering the FMGE Registration System**

If one has already begun the registration and scheduling process and could not complete it, or would want to edit the application information, get another copy of the application or a copy of the admit card, can go to **www.nbe.edu.in.**One can revisit his/her profile by entering his/her username and password and then clicking on "Log in."

Note that no cancellation or changes to the testing schedule will be allowed once the candidate has completed the registration process.

Registration closes at 11.59 p.m. on 13<sup>th</sup> May, 2017. No changes will be allowed after that time.

# **Registration Help**

If, during the registration process, one has questions or need help, you should click on the information links. They are always in blue text as a hyperlink.

Information related to the area that you are completing will pop up.

The screen shot on the right is an example of someone who clicked on the "password requirements" link.

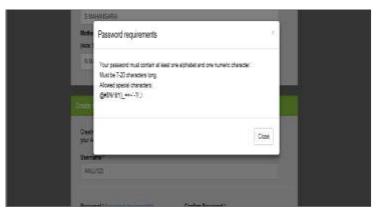

# **Forgot Username or Password**

If candidates need to login back into the system, but have forgotten their username or password, they can retrieve the same through the following steps.

- 1. Click on Forgot your username or password link on the home page
- 2. Candidates will be redirected to a screen where they will be asked to select which option they would like to retrieve.
- 3. For username, please enter the email id you provided at the time of filling up the application form and CAPTCHA. Click on the Email Username button. Candidates will be taken to a screen where they will be asked to provide the answer to their secret reminder question. This is an added security step to ensure that a valid user is entering the system to make appropriate changes. Click on Email Username button again, the username will be emailed on the registered email address.
- 4. For retrieval of password, enter the username created while filling up the application form and CAPTCHA. Click on Email Password button. Candidates will be taken to a screen where they will be asked to provide the answer to their secret reminder question. This is an added security step to ensure that a

valid user is entering the system to make appropriate changes. Click on Email Password button again, the password will be emailed on the registered email address.

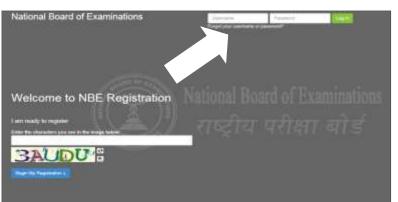

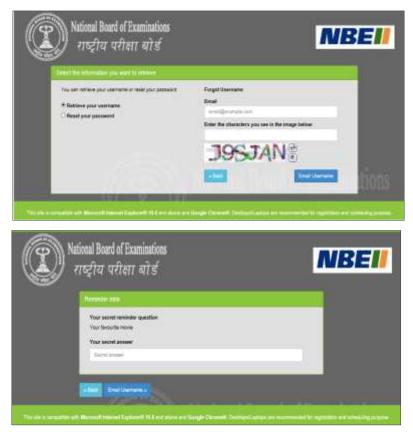

Candidates will take the FMGE on a computer at the test centre they have opted for during the Scheduling of their exam. Candidates do not need any computer experience or typing skill to take the exam. The FMGE will begin with a short tutorial on the exam and its features.

Candidates must arrive one (1) hour before their scheduled appointment. This allows time for sign in and for staff to verify their identity and documentation.

Candidates will need to bring the following documents with them to the test centre:

Admit Card. Candidates must bring their Admit Card with them to the test centre. They will not be allowed to take the exam without it. Please paste a recent photograph on the Admit Card.

2. **Required Identification.** In addition you must present an original, valid (non-expired) form of photo identification before you can test. The name on the photo identification must match your name as entered in the FMGE registration. Acceptable forms of photo identification are limited to: Passport, PAN Card, Voter's ID, Driving License and Aadhar Card (with Photograph). Expired or Photocopies of the original are not acceptable.

"In case, any candidate reports to the test centre with e-Aadhaar card as proof of identity, the e-Aadhaar card should be a good quality colour print out with clearly visible photograph. The photograph should not have kinks, scratches and stains, and should definitely match with the candidate presenting the e-Aadhaar card. Decision of NBE in this regard shall be final".

# Note: Candidates who do not present appropriate photo identification will not be allowed to take the FMGE.

# **Test Centre Rules**

To ensure that all candidates are tested under equally favourable conditions, the following regulations and procedures will be observed at each test centre. Your failure to follow any of the security procedures may result in the disqualification of your test. NBE or its designated agency reserves the right to audiotape and videotape any test session.

**References/Study Materials** No reference materials, papers or study materials are allowed at the test centre. If you are found with these or any other aids, you will not be allowed to continue the test and your answers will not be scored. You will be provided with scratch papers and pencils to use during the test session. These items (used and unused) must be returned at the end of the test session. Removing scratch paper from the test centre will be considered an act of misconduct.

**Personal Items** Personal items, other than identification documents, are not allowed in the testing room. This includes cell phones, PDAs, BlackBerry® devices, digital/analogue watches, and any other electronic or photographic devices. You will not have access to your personal items during the test. If you fail to follow the directions of the test centre staff, you will not be permitted to take the test. Any violation of this procedure during the test may result in cancellation of your scores, dismissal by the test centre staff, or banning from future testing. Test Centres, NBE or its designated agency assume no responsibility for personal items or devices that you choose to bring into the test centre.

**Breaks** There are no scheduled or unscheduled breaks. Once you have been seated at the test centre, you must remain in your seat during the test except when authorised to leave by a test centre staff member.

**Visitors** Friends or relatives who accompany you to the test centre are not allowed to wait in the test centre or be in contact with you while you take the test.

**Misconduct or Disruptive Behaviour** Candidates who engage in any kind of misconduct or disruptive or offensive behaviour may be dismissed from the test. Examples are: giving or receiving help, taking part in an act of impersonation, removing test materials or notes from the testing room, using rude or offensive language and behaviour that delays or interrupts testing.

Weapons Weapons are strictly prohibited at the test centre.

**Questions on Test Content** Test centre administrators are not allowed to answer any questions pertaining to the test content. If you do not understand a question on the test, you should answer the question to the best of your ability.

# Instructions to prepare the image for upload using PAINT :

 Open the image in MS Paint. (Right clicking on the image, go to "open with", click on "Paint")

| Preview                   | 10   | - diam                     | 4.7. 4   |
|---------------------------|------|----------------------------|----------|
| Set as desktop background | cala | Lighthouse                 | Penguins |
| Edit                      |      |                            |          |
| Print                     |      |                            |          |
| Rotate clockwise          |      |                            |          |
| Rotate counterclockwise   |      |                            |          |
| 7-Zip                     |      |                            |          |
| Open with                 | -    | Internet Explorer          |          |
| Share with                | 111  | Microsoft Office Picture N | Aanager  |
| Restore previous versions | al   | Paint                      |          |
|                           | 0    | Windows Media Center       |          |

 When image opens up in MS Paint, click on the "Resize" button at the top, as shown below ( highlighted in blue line):

| Home                | View   |       |         |  |
|---------------------|--------|-------|---------|--|
| <br>X Cut<br>☐ Copy | Select | V A A | Brushes |  |

• A "Resize and Skew" pop up window will open, as shown on the right:

- In above window, under "Resize", select "Pixels" radio button and uncheck the "Maintain aspect ratio" option.
- Enter the Horizontal value as "206" and Vertical value as "265" for Candidate's Image, and click on "OK" button. Window should look like as shown on the right:

(NOTE: While preparing upload for Signature, use Horizontal value as "302" and vertical value as "132".)

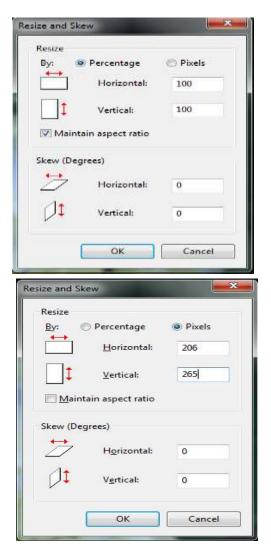

 Save the image with desired name and format by clicking on the menu button on the top left of the paint window, as shown on the right:

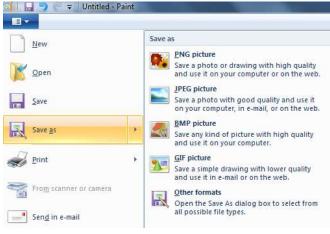

# Instructions to Upload Photo ID:

- Candidates need to upload Photo Id on Education Background page while filling up the application form.
- Documents should be uploaded in PDF format and should be less than or equal to 500 KB of size.

Below are the guidelines to scan a document in specified size

- While scanning a document candidate should select "Save as PDF" option and Scan size as A4.
- Select resolution max up to 200 dpi to create PDF document of the required size
- Please make sure that uploaded scanned documents are clear and readable.

Below is the example for selecting scanner options, which may vary on different scanner applications.

| F 🔄                         | Save as PDF         |
|-----------------------------|---------------------|
| Save as PDF                 | Scan size:          |
| G                           | A4 (210 x 297 mm) 🔻 |
| Save as JPEG                | Output type:        |
|                             | Color 👻             |
| E-mail as PDF               | Resolution:         |
|                             | 200 dpi 👻           |
| E-mail as JPEG              | File Type:          |
| B                           | PDF (.pdf)          |
| Save as Editable Text (OCR) | Show scan preview   |
| Everyday Scan               |                     |
| 2.56 . 52                   | Advanced Settings   |
|                             | Create New Shortcut |